#### **Заключительная часть**

1. Представление работ групп (Приложение 7).

«Проектировщики» рассказывают как они применили полученные знания о построении сопряжений при создании чертежа ПОГО, последовательности действий при построении, демонстрируют свои работы.

«Компьютерные проектировщики» рассказывают о средствах автоматизированного проектирования, плане построения чертежа, основных инструментах и сравнительное удобство средств автоматизации.

«Дизайнеры» демонстрируют выставку созданных изделий, рассказывают о смысле орнамента, показывают возможность использования вторсырья при создании нагрудных украшений, применения знаний, навыков для получения дополнительного заработка.

В конце занятия учащиеся делают вывод о том, что для создания макета каркаса можно использовать различные способы: ручной и машинный, рассматривают их положительные и отрицательные стороны. И использовать этот геометрически правильный макет при создании изделия.

2. Заключение:

У хакасов есть самое дорогое украшение, которое называется ПОГО. Оно вышивается множеством мелких бисеринок, потом в самые счастливые дни надевается на грудь женщине. Если женщина надела ПОГО, это значит радость, это значит счастье.

На груди нашей планеты земли тоже есть такое прекрасное, великое и вечное ПОГО - это Россия, наша земля, наша Родина.

Хакасия в этом великолепном украшении Земли маленький бисер, светящийся своим огнём. В этом бисере я вижу необъятные степи с хлебными нивами, бесчисленными стадами, городами и сёлами. Тасхылы белогорья стоят цепью со своими алмазными хребтами. Бурные реки текут и поют вольные песни. Простираются дремучие леса – чыс тайга. Там везде идёт новая жизнь.

Небо у нас голубое. Трава изумрудная. И воздух чистый, тоже голубой. Мне кажется, оттого дух моего народа такой же чистый и свободный. Да, это так! Ведь жизнь веет на сердце моего народа вечной свежестью этих просторов. Мы горды этим. Мы сыновья своей земли, великой страны. Наша горсточка земли –

это место, где мы родились. Это наша любимая Родина.

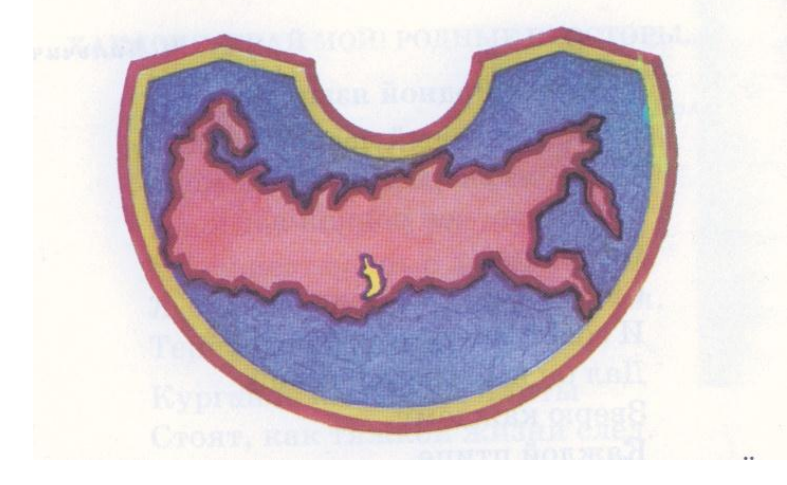

ы приедешь menhouveuouut okean Берегами океану встали Цепа По земле цветущей только **ступищь** десь оставиців **сердце навсег** нисей серебряный полюбий тасхылық синче ото льда

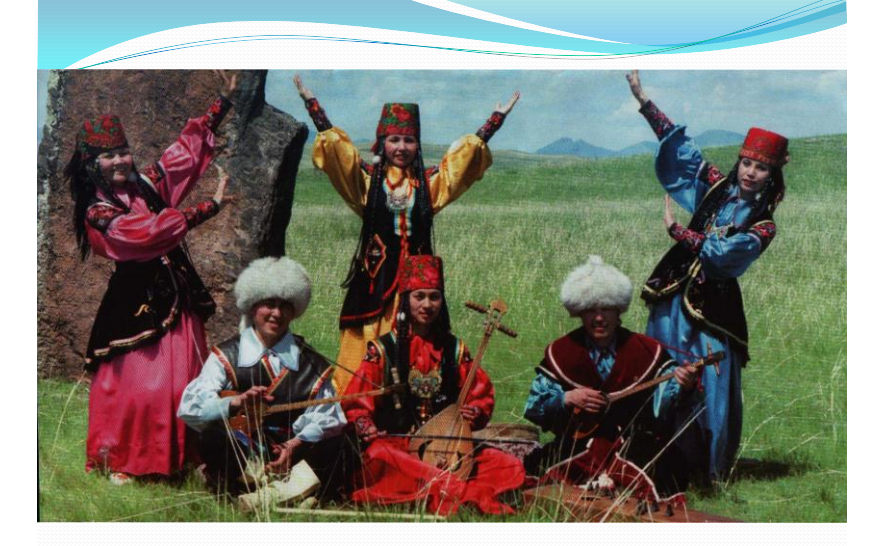

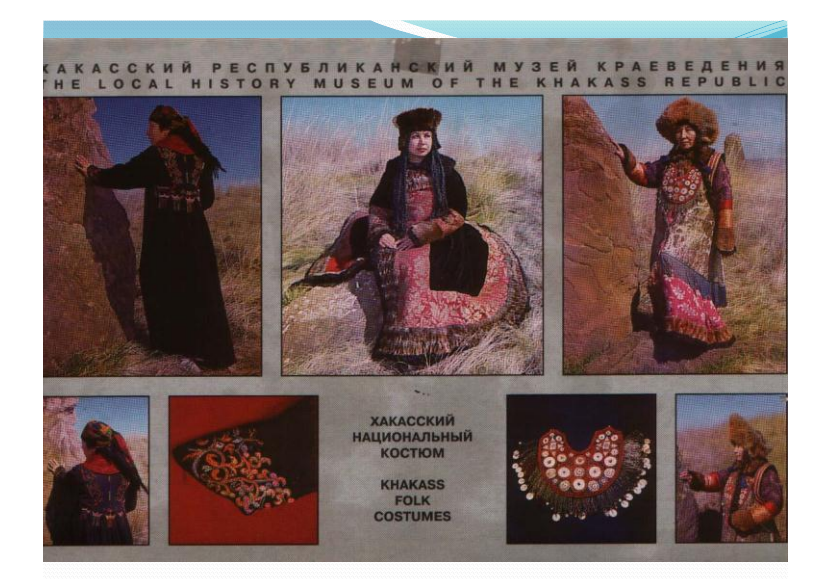

### Приложение 2. Работа группы «Проектировщики»

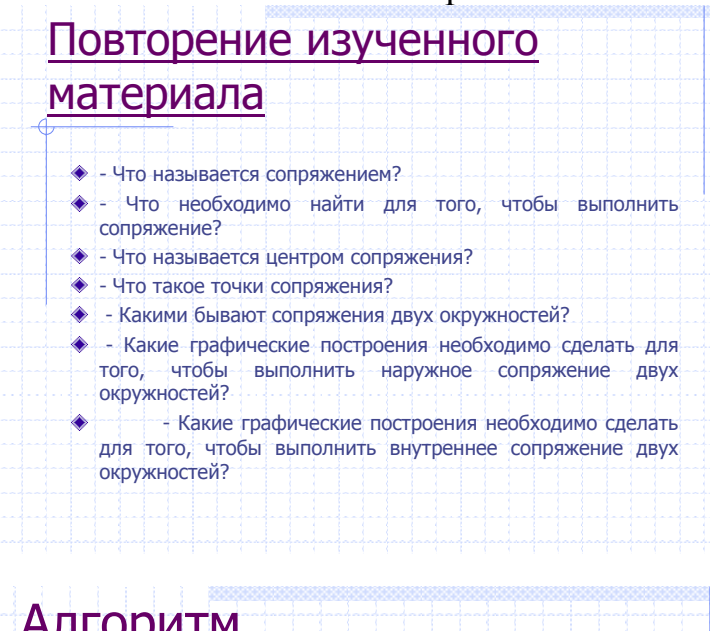

# Алгоритм выполнения работы

- Чертим вертикальную центральную осевую линию; ۰
- Чертим нижнюю горизонтальную линию и на ней отмечаем центры окружностей R6 = 15 мм, чертим эти окружности тонкой линией;
- От нижней горизонтальной линии поднимаемся вверх на 50 мм и проводим верхнюю горизонтальную линию, отмечаем на ней центры окружностей R5 = 12.5 мм, чертим эти окружности тонкой линией
- Выполняем внешнее сопряжение окружностей радиусом R1 = 35 мм;
- Выполняем внутреннее сопряжение окружностей радиусом R2 = 100 мм;
- Выполняем два симметричных внутренних сопряжения радиусом R3  $= R4 = 65$  мм;
- Проверяем работу и обводим сопряжения сплошной основной линией.

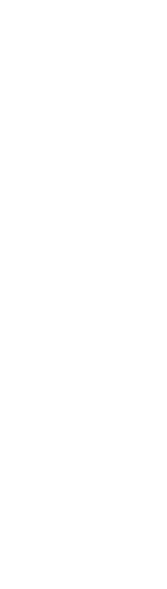

ЗАДАНИЕ 10. Вариант 1. Ук. II,III IV : **YFJIOB** 1

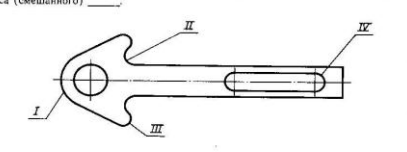

ЗАДАНИЕ 10. Вариант 2. Ука<br>скими шифрами: окружности и прян II IV I III

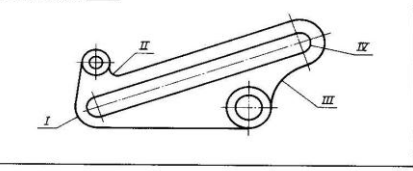

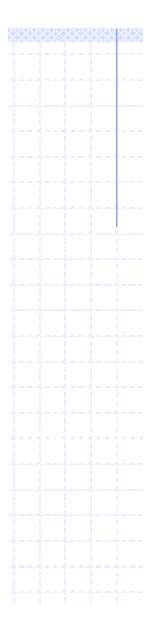

# Этапы создания чертежа каркаса ПОГО ручным способом.

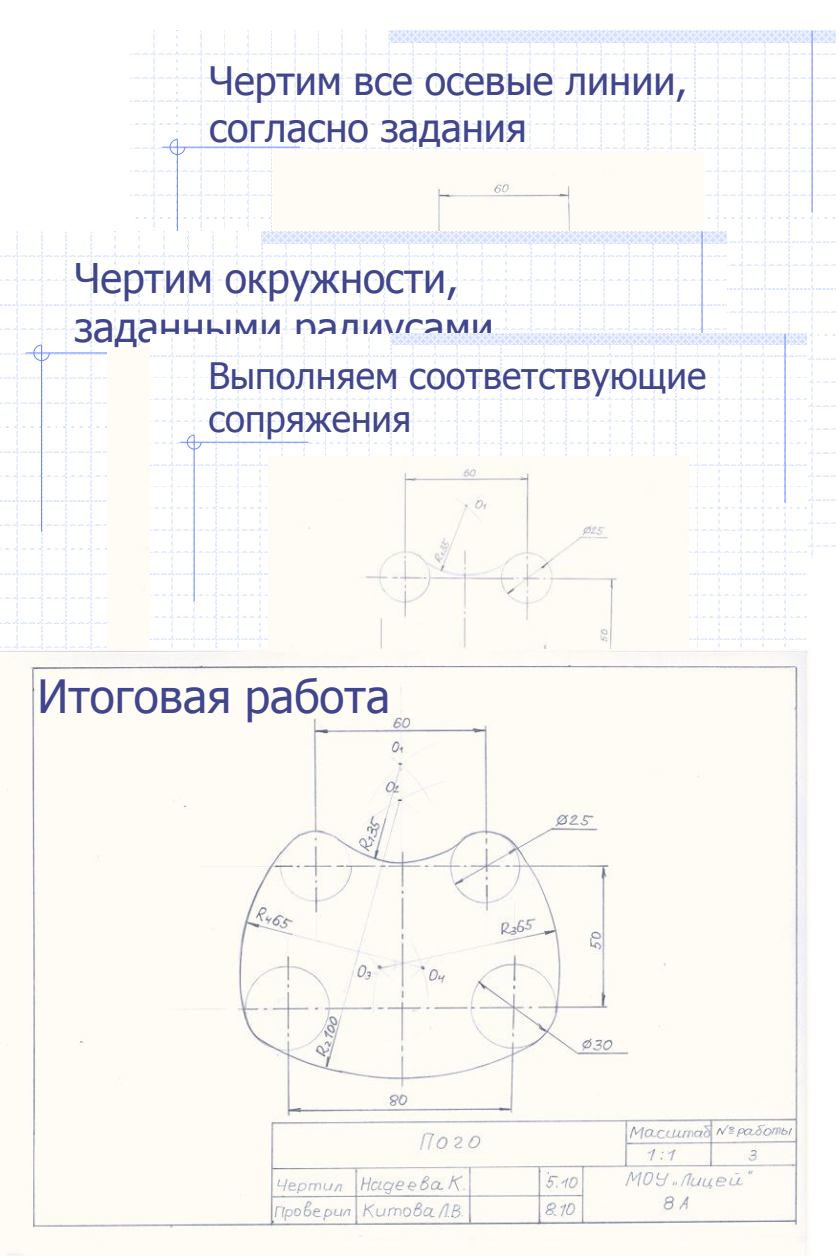

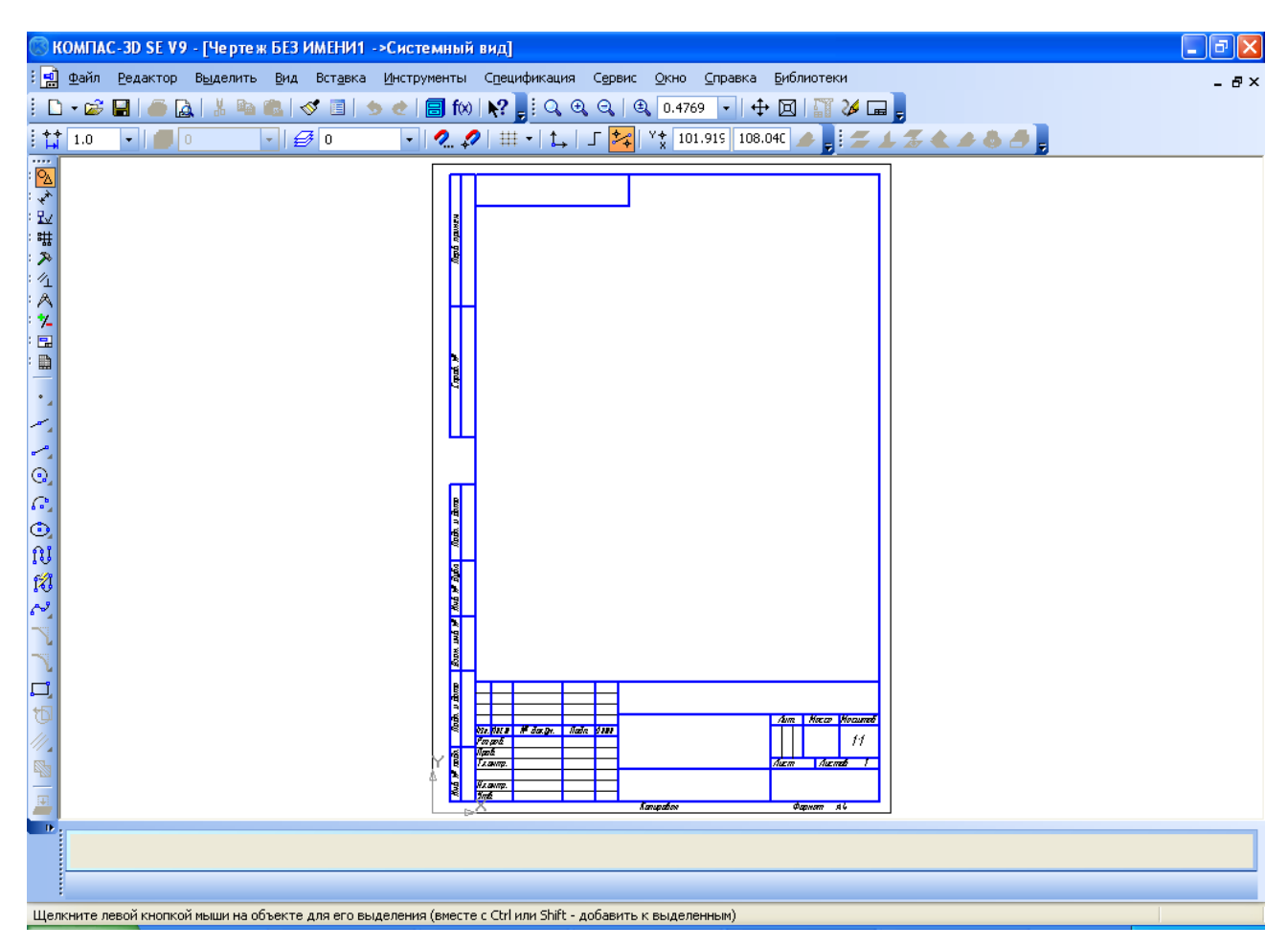

Интерфейс программы Compas 3D.

Панель инструментов «Геометрические построения»

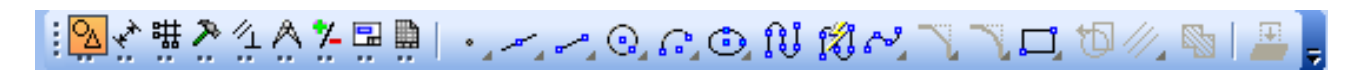

Панель инструментов «Редактирование»

12全进入4个\*国盟国,由日子名四万 光画书

Панель инструментов «Выделение»

## Приложение 5. Этапы создания каркаса ПОГО машинным способом.

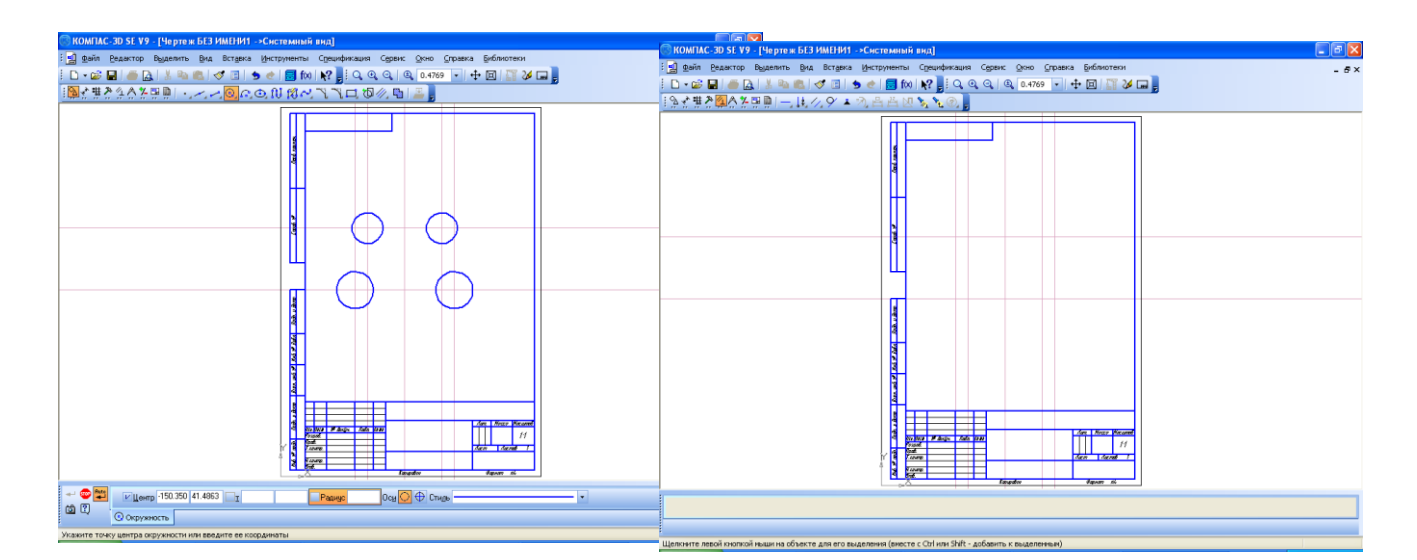

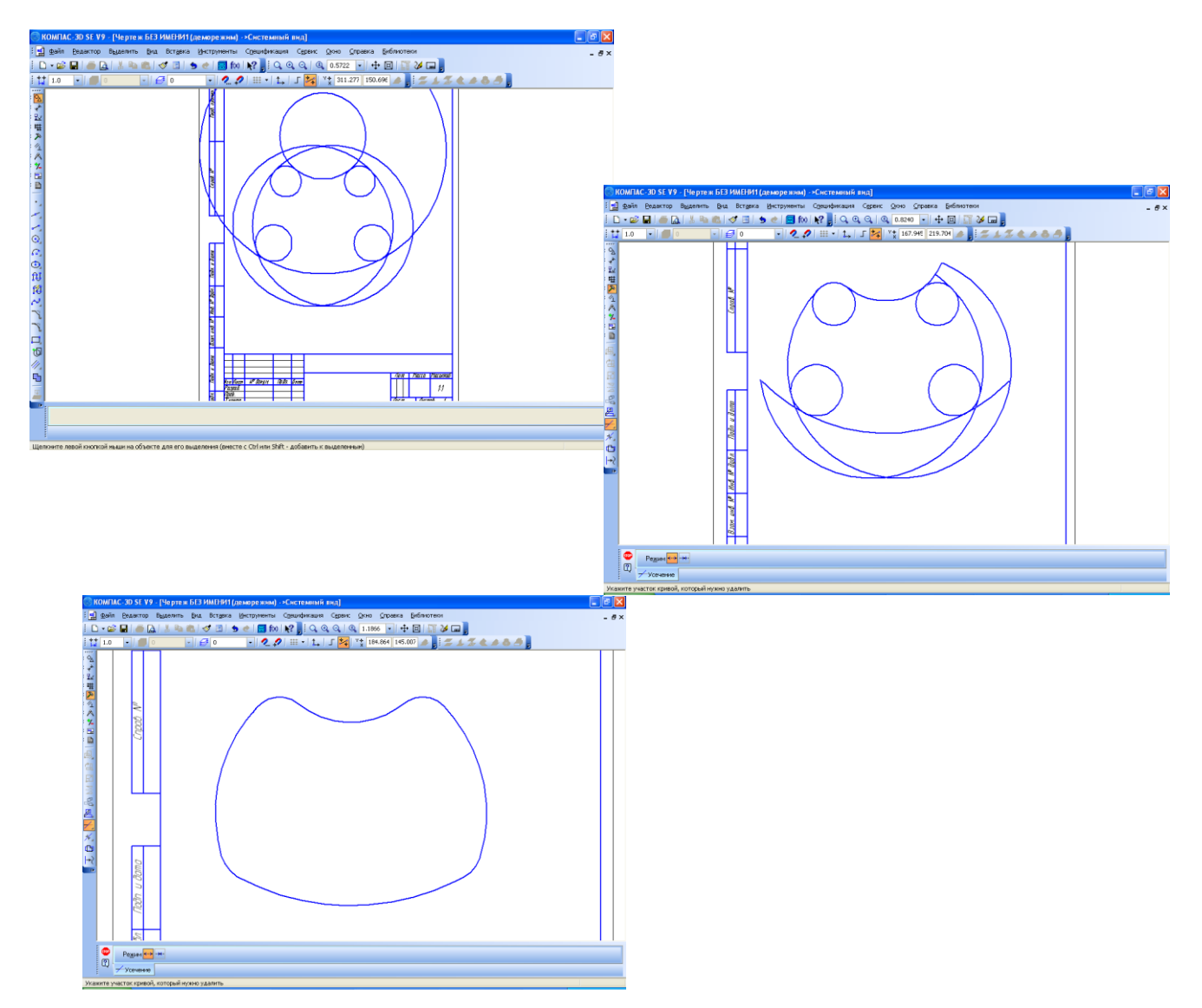

#### Технологическая последовательность выполнения ПОГО

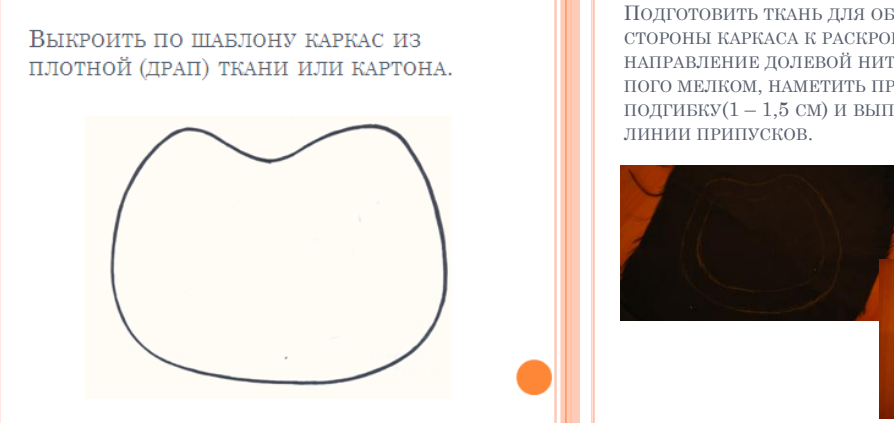

ПОДГОТОВИТЬ ТКАНЬ ДЛЯ ОБТЯГИВАНИЯ ВЕРХНЕЙ СТОРОНЫ КАРКАСА К РАСКРОЮ, СОБЛЮДАЯ НАПРАВЛЕНИЕ ДОЛЕВОЙ НИТИ, ОБВЕСТИ КОНТУРЫ ПОГО МЕЛКОМ, НАМЕТИТЬ ПРИПУСКИ НА ПОДГИБКУ(1 – 1,5 СМ) И ВЫПОЛНИТЬ РАСКРОЙ ПО

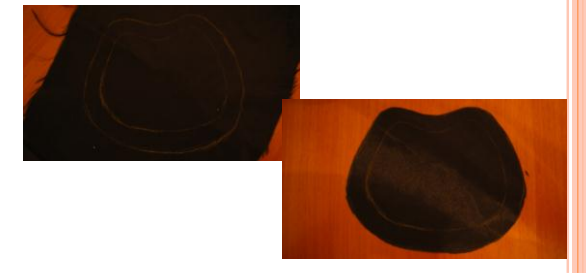

НАШИТЬ КРУПНЫЕ ЭЛЕМЕНТЫ (ПЕРЛАМУТРОВЫЕ ПУГОВИЦЫ, МЕТАЛЛИЧЕСКИЕ ПЛАСТИНЫ, РАКУШКИ), ТАК, ЧТОБЫ РАБОЧУЮ НИТЬ НЕ БЫЛО ВИДНО С ЛИЦЕВОЙ СТОРОНЫ.

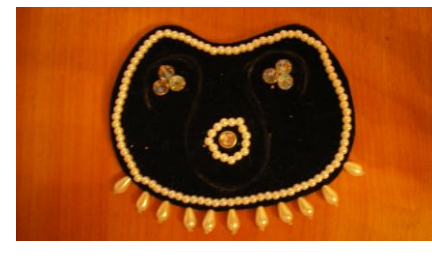

НАЛОЖИТЬ КАРКАС НА ИЗНАНОЧНУЮ СТОРОНУ ОСНОВНОЙ ТКАНИ, СОВМЕЩАЯ КРАЯ КАРКАСА С НАМЕЧЕННОЙ ЛИНИЕЙ. ОБТЯНУТЬ КАРКАС.

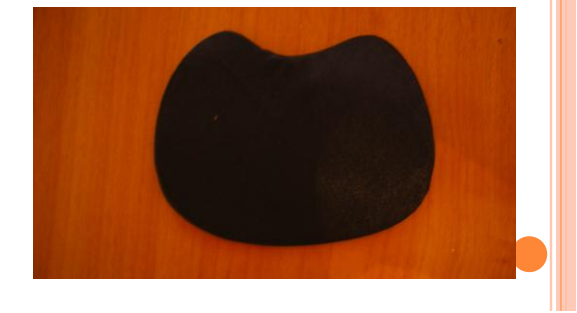

ПЕРЕНЕСТИ ОРНАМЕНТ НА ПОДГОТОВЛЕННУЮ ОСНОВУ, ИСПОЛЬЗУЯ КОПИРОВАЛЬНУЮ БУМАГУ.

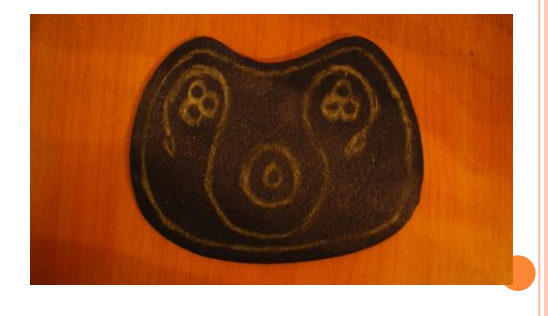

САМОКОНТРОЛЬ: УЗОР ДОЛЖЕН БЫТЬ СИММЕТРИЧНЫМ, РАБОТА ВЫПОЛНЕНА АККУРАТНО, КОНТРОЛИРОВАТЬ СВОЮ РАБОТУ НА ВСЕХ ЭТАПАХ ИЗГОТОВЛЕНИЯ.

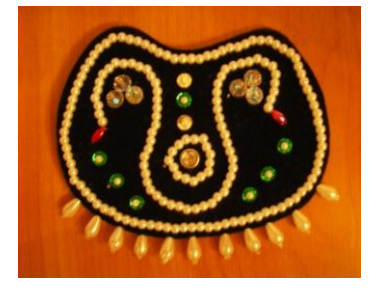

7

Результаты работы.

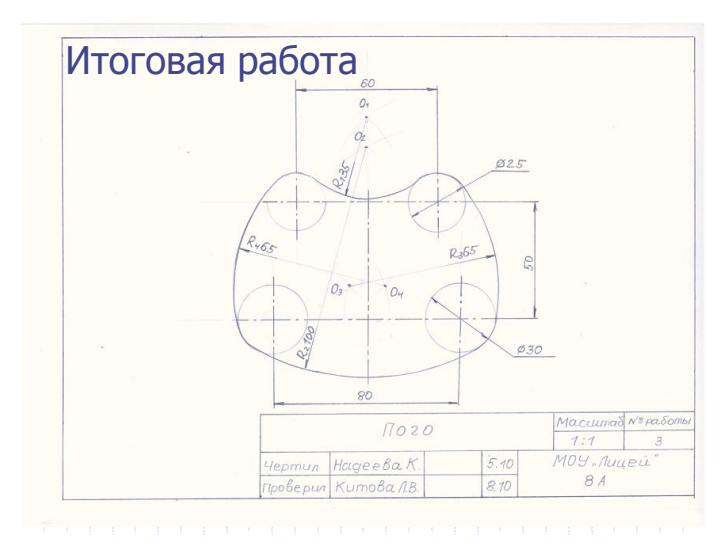

# Группа «Проектировщики»:

Группа «Компьютерные проектировщики»:

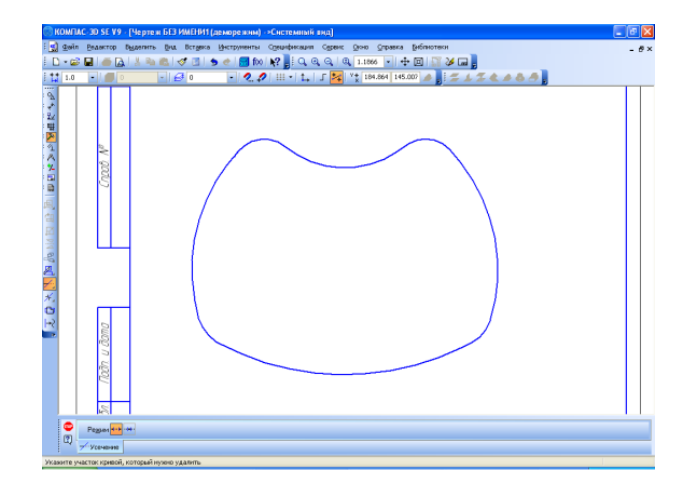

Группа «Дизайнеры».

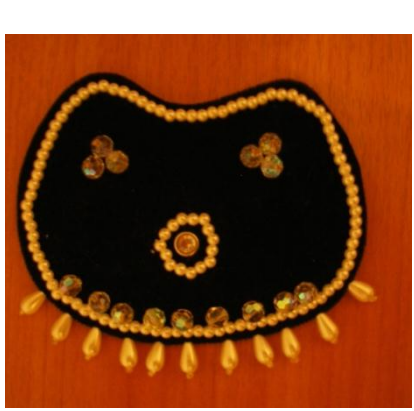

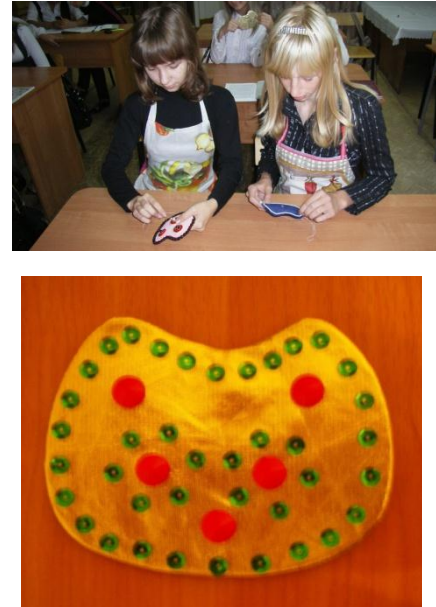

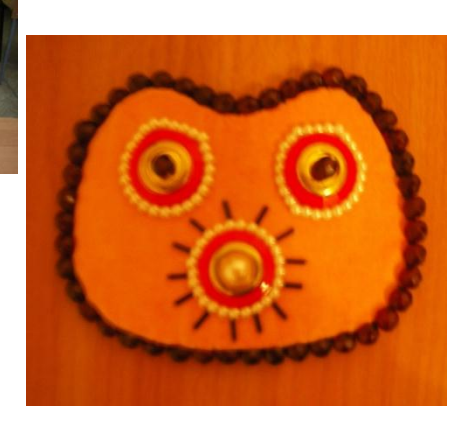